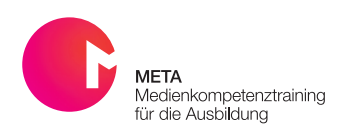

*Audioclips mit Fotos*

## Audioguide

Audioguides sind heute in vielen Bereichen zu finden, am meisten geläufig sind sie sicher durch Museen oder Kunstausstellungen, deren Erklärungen zu Exponaten durch Audioguides stattfinden. Aber auch im Schulhaus oder der Ausbildungsstätte kann gezeigt werden, welche positiven Auswirkungen ein Beruf haben kann, in dem zum Beispiel die Verkabelung eines Hauses aufgezeigt wird bis hin zur Funktionsweise einer Halogenleuchte. Der Fantasie sind dabei keine Grenzen gesetzt.

## Übersicht

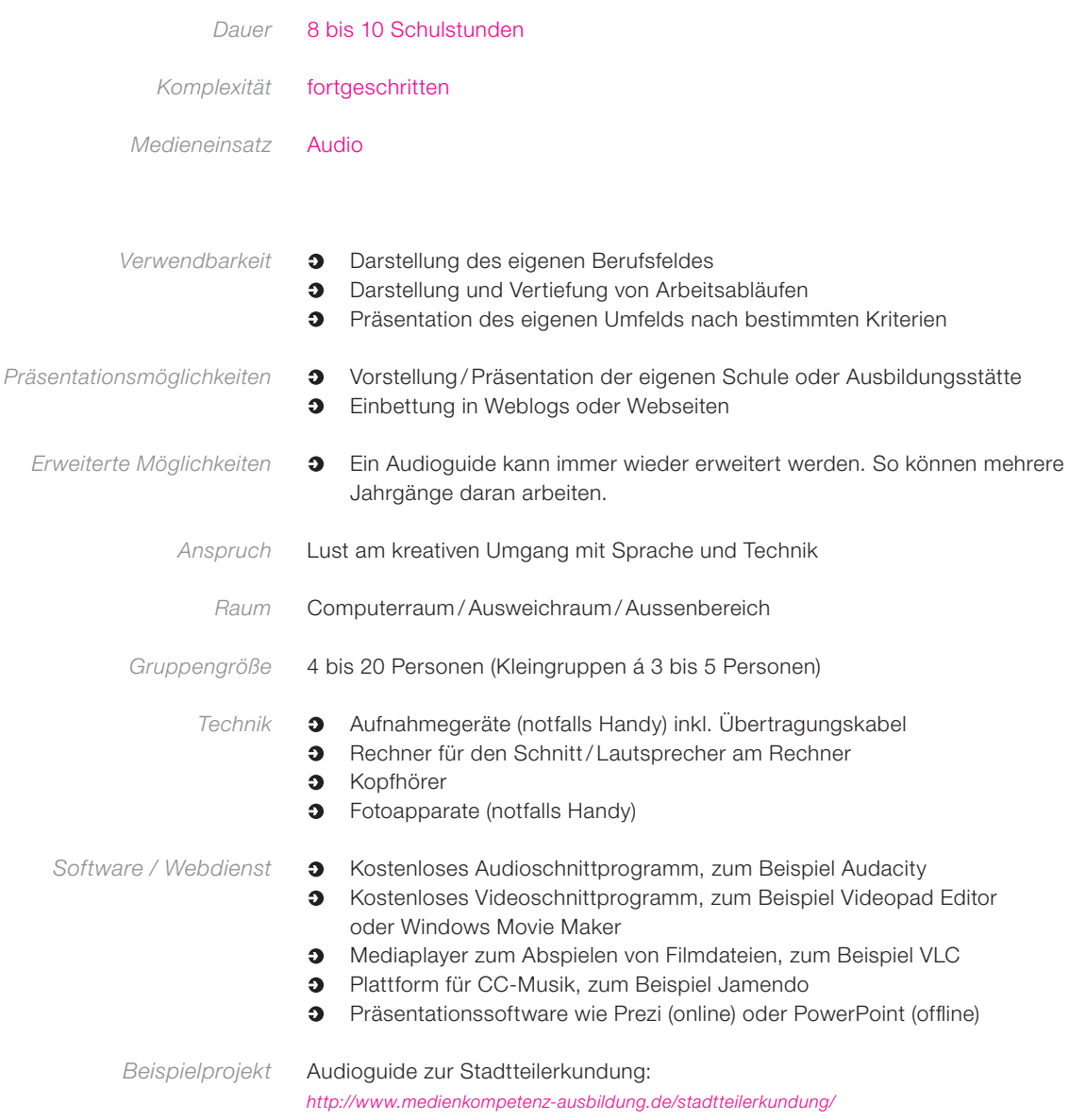

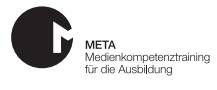

## Ablauf

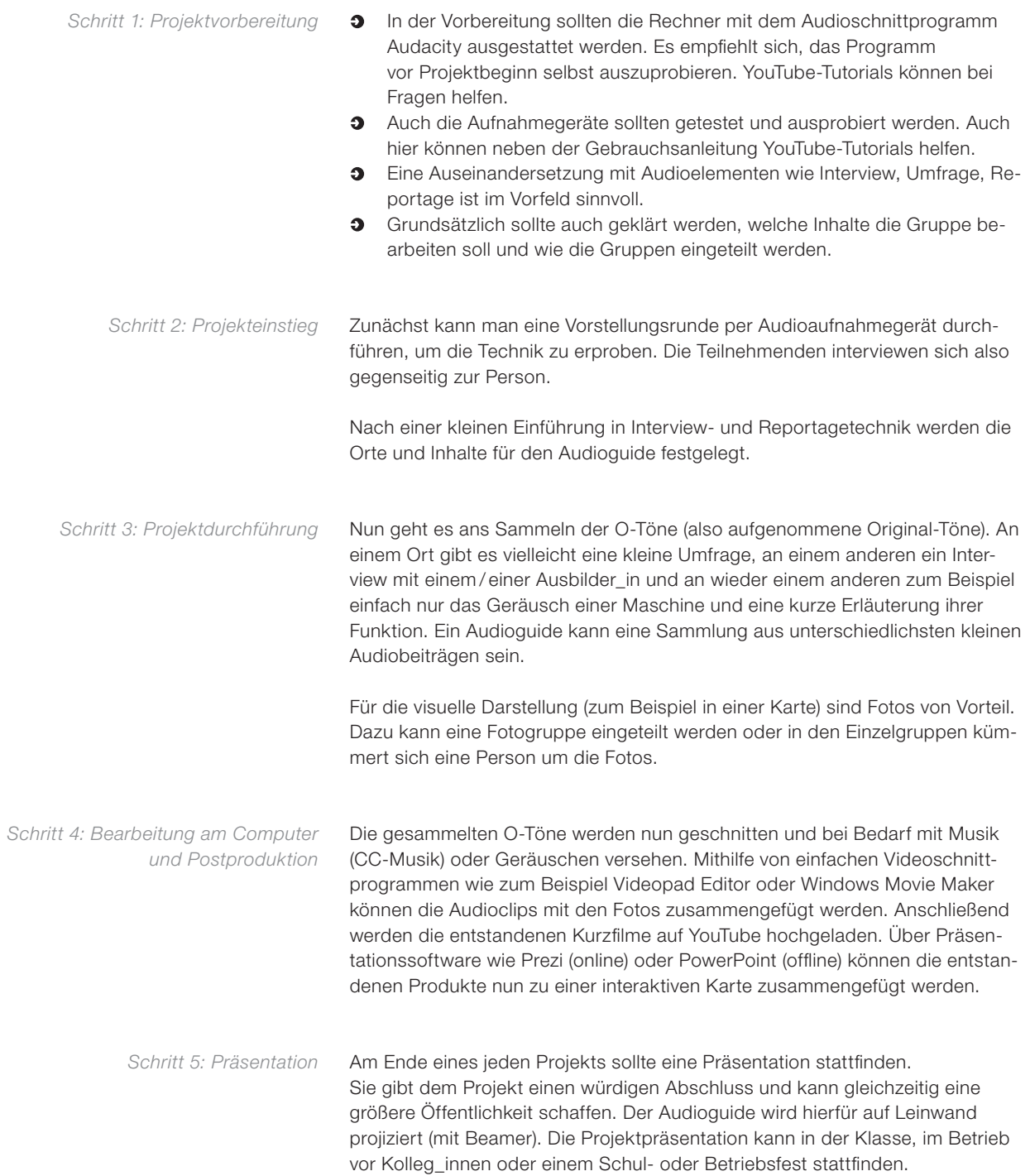

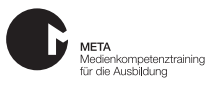

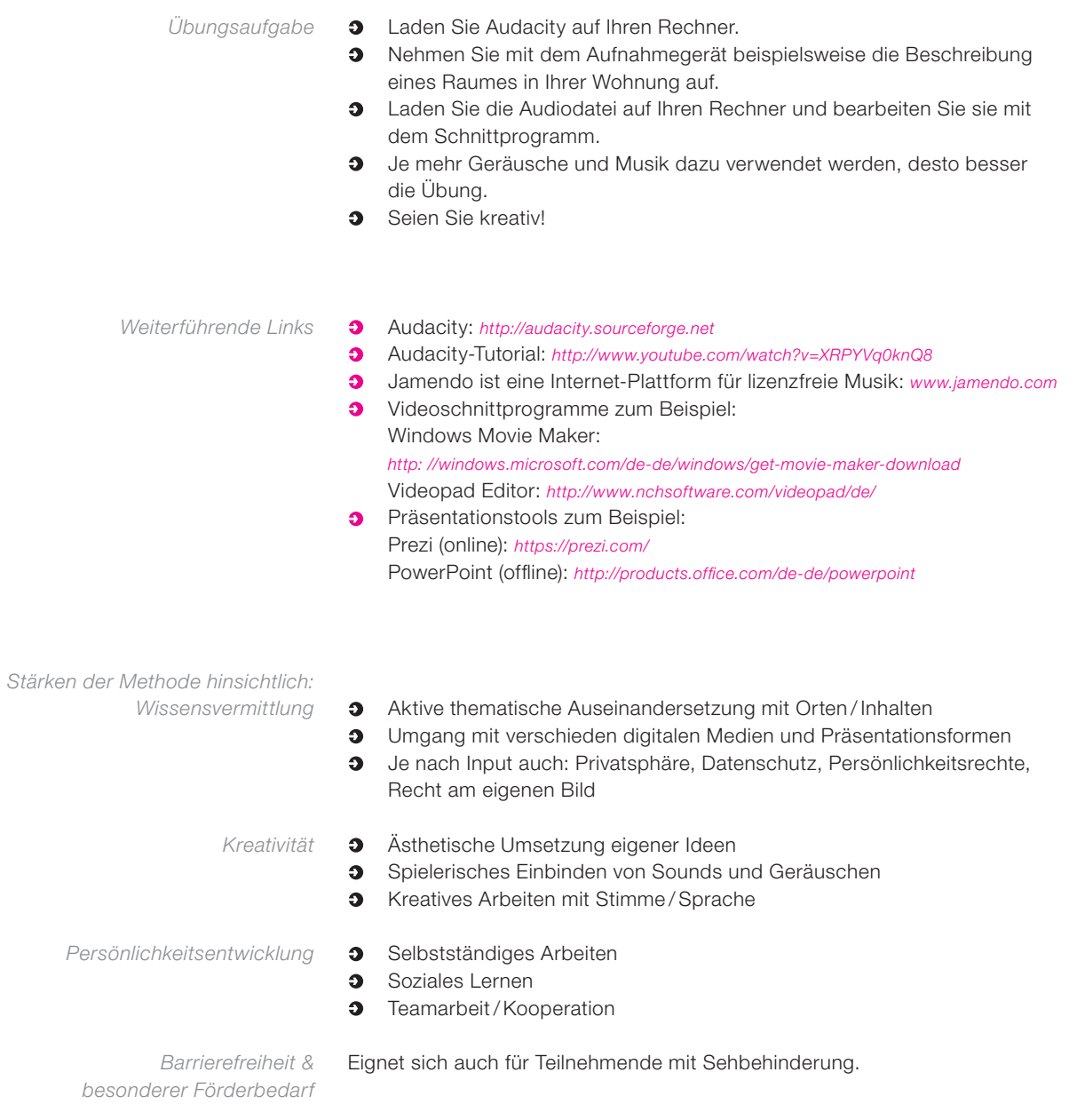

META ist ein Projekt des JFF – Institut für Medienpädagogik in Forschung und Praxis und des Medienzentrum Parabol. Dieses Vorhaben wird aus Mitteln des Bundesministeriums für Bildung und Forschung aus dem Europäischen Sozialfonds der Europäischen Union gefördert.

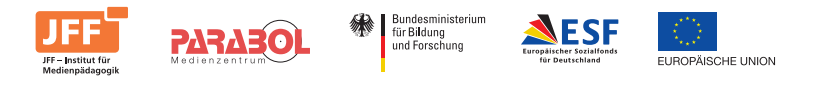

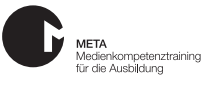